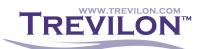

### Test Summary for NTCIP Conformance Testing of Solar Technology Portable LED v2 Sign

## Test Summary Report Identifier

This document records the results of the second NTCIP conformance test of a 30 by 56 pixel full-matrix Solar Technology portable LED sign. The tests generally followed the test plan 056-SolarTech-NT-VMS-TP-2. The identifier for these test results is: 056-SolarTech-NT-VMS-TS-2.

## Summary

Device Make: Solar Technology, Inc. Controller Model: TRAFIX Firmware Version: TRAFIX-2.5.2

Test Plan Identifier: 056-SolarTech-NT-VMS-TP-2 Test Log Identifier: 056-SolarTech-NT-VMS-TL-2

Trevilon Corporation, an independent corporation and under contract to Solar Technology, Inc., performed these tests using NTester 2.4.0. All tests were performed during February 21-23, 2012.

### Variances

The only variances during the main test were due to either improper configuration or anomalies in the communication system, as described below. Upon full analysis, the device responded properly to all cases, even when the automated test procedures initially reported an error.

Some tests were performed remotely on a different device because the test procedures required actions that could only be taken at the manufacturers facilities. Given that the purpose of this test is to provide documentation to prove that the manufacturer has successfully implemented all of the standardized features, this change in hardware should not be a concern as the signs delivered for each project will use unique hardware.

#### **Comprehensive Assessment**

Trevilon certifies that this device passed all of the tests selected in the test plan, with the identified variances. The test results are recorded in the files:

120221-\*.ntd 120123-8.ntd

The capture files of the data streams are recorded in:

120221-\*.cfa 120223-8.cfa

\* is a wildcard that can be replaced with any number from 1 to 14.

# Summary of Results

| Test Name                           | Result | Notes                                              |
|-------------------------------------|--------|----------------------------------------------------|
| Too Big Error                       | PASS*  | The automated test reported a failure, but an      |
|                                     |        | inspection of the test steps revealed that the     |
|                                     |        | device supported data packets that were larger     |
|                                     |        | than that tested by the procedure and that the     |
|                                     |        | response from the device properly contained all of |
|                                     |        | the requested information.                         |
| Bad Value Error                     | PASS   |                                                    |
| Read-only Error                     | PASS   |                                                    |
| No Such Name Error                  | PASS   |                                                    |
| Large Unsigned Values               | PASS   |                                                    |
| SNMP Objects                        | PASS   |                                                    |
| Get with Administrator Rights       | PASS*  | The first time the test was performed, NTester was |
|                                     |        | configured with the wrong community name           |
| Set with Administrator Rights       | PASS*  | NTCIP allows a device to not respond to a request  |
|                                     |        | containing an invalid community name; this         |
|                                     |        | provides for stronger security.                    |
| Get with Full Access User Rights    | PASS   |                                                    |
| Set with Full Access User Rights    | PASS   |                                                    |
| Change Full Access Password         | PASS*  | NTCIP allows a device to not respond to a request  |
|                                     |        | containing an invalid community name; this         |
|                                     |        | provides for stronger security.                    |
| Get with Read-only Access           | PASS*  | The device properly rejected the first attempt at  |
|                                     |        | this test because the community names had not      |
|                                     |        | been configured. The test passed once this         |
|                                     |        | configuration error was fixed.                     |
| Set with Read-only Access           | PASS   |                                                    |
| Change Read-only to Full Access     | PASS   |                                                    |
| Determine Sign Type and Technology  | PASS   |                                                    |
| Determine the Size of the Sign Face | PASS   |                                                    |
| Determine Size of the Sign Border   | PASS   |                                                    |
| Determine Beacon Type               | PASS   |                                                    |
| Determine Sign Access and Legend    | PASS   |                                                    |
| Determine Sign Face Size in Pixels  | PASS   |                                                    |
| Determine Character Size in Pixels  | PASS   |                                                    |
| Determine Pixel Spacing             | PASS   |                                                    |
| Determine Max. Number of Pages      | PASS   |                                                    |
| Determine Maximum Message Length    | PASS   |                                                    |
| Determine Supported Color Schemes   | PASS   |                                                    |
| Determine Msg Display Capabilities  | PASS   |                                                    |
| Configure Current Speed Limit       | PASS   |                                                    |
| Determine Number of Fonts           | PASS   |                                                    |
| Determine Maximum Character Size    | PASS   |                                                    |
| Retrieve a Font Definition          | PASS   |                                                    |
| Configure a Font                    | PASS   |                                                    |
| Attempt to Configure Font in Use    | PASS   |                                                    |
| Delete a Font                       | PASS   |                                                    |

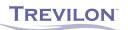

| Test Name                              | Result | Notes                                                    |
|----------------------------------------|--------|----------------------------------------------------------|
| Attempt to Delete a Font in Use        | PASS*  | First try attempted to delete a font that had not        |
|                                        |        | been configured                                          |
| Determine Max. Number of Graphics      | PASS   |                                                          |
| Determine Maximum Graphic Size         | PASS   |                                                          |
| Determine Available Graphics Mem.      | PASS   |                                                          |
| Retrieve and Display Graphics          | PASS   |                                                          |
| Store a Graphic Definition             | PASS   |                                                          |
| Attempt to Store a Graphic Def. in Use | PASS   |                                                          |
| Delete a Graphic                       | PASS   |                                                          |
| Attempt to Delete a Graphic in Use     | PASS   |                                                          |
| Verify Validation of Graphic CRC Ref   | PASS   |                                                          |
| Determine Maximum Number of Light      | PASS   |                                                          |
| Sensor Levels                          |        |                                                          |
| Determine Cur. Light Output Algorithm  | PASS   |                                                          |
| Determine Num of Brightness Levels     | PASS   |                                                          |
| Verify Automatic Brightness Control    | PASS   |                                                          |
| Verify Manual Bright Control - Direct  | PASS   |                                                          |
| Configure Brightness Curve             | PASS   |                                                          |
| Verify Light Curve Gap Error           | PASS   |                                                          |
| Verify Light Curve Negative Slope      | PASS   |                                                          |
| Verify Light Curve Too Many Levels     | PASS   |                                                          |
| Configure Light Curve with Overlap     | PASS   |                                                          |
| Pixel Test – No Errors                 | PASS   |                                                          |
| Pixel Test – Errors                    | PASS*  | The shortErrorStatus takes a while to properly<br>update |
| Verify Power Error Detection           | PASS   |                                                          |
| Verify Light Sensor Error Detection    | PASS   |                                                          |
| Verify Controller Software Operation   | PASS   |                                                          |
| Verify Temperature Warning - High      | PASS   |                                                          |
| Verify Temperature Warning – Low       | PASS   |                                                          |
| Verify Critical Temp Alarm - High      | PASS   |                                                          |
| Verify Critical Temp Alarm – Low       | PASS   |                                                          |
| Determine Current Power Source         | PASS   |                                                          |
| Reset the Sign Controller              | PASS   |                                                          |
| Verify Speed Detector Reading          | PASS   |                                                          |
| Determine Default Message Display      | PASS*  | A cable had become disconnected on first try of          |
| Parameters                             |        | this test                                                |
| Configure Default Flash Times          | PASS   |                                                          |
| Configure a Default Font               | PASS   |                                                          |
| Configure Default Line Justification   | PASS   |                                                          |
| Configure Default Page Justification   | PASS   |                                                          |
| Configure Default Page Times           | PASS   |                                                          |
| Configure Default Character Set        | PASS   |                                                          |
| Determine Message Storage              | PASS   |                                                          |
| Define a Message                       | PASS   |                                                          |
| Define an Invalid Message              | PASS   |                                                          |
| Verify Message Deletion by Type        | PASS   |                                                          |
| Retrieve a Message                     | PASS   |                                                          |

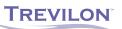

| Test Name                                | Result | Notes |
|------------------------------------------|--------|-------|
| Activate a Message                       | PASS   |       |
| Verify Priority Activation Error         | PASS   |       |
| Verify Status Activation Error           | PASS   |       |
| Verify Memory Type Activation Error      | PASS   |       |
| Verify Message Number Activation         | PASS   |       |
| Error                                    |        |       |
| Verify Message CRC Activation Error      | PASS   |       |
| Verify Sign Restricts Messages to        | PASS   |       |
| Sign Dimensions                          |        |       |
| Monitor Dynamic Field Values             | PASS   |       |
| Verify Central Control                   | PASS   |       |
| Verify Central Override from Central     | PASS   |       |
| Activate a Message with an Invalid       | PASS   |       |
| Font Reference                           |        |       |
| Blank the Sign                           | PASS   |       |
| Monitor Current Message                  | PASS   |       |
| Verify Support of Multi-page Message     | PASS   |       |
| Verify Support of Page Just – Top        | PASS   |       |
| Verify Support of Page Just – Middle     | PASS   |       |
| Verify Support of Page Just – Bottom     | PASS   |       |
| Verify Support of Page Specific Just     | PASS   |       |
| Verify Support of Multi-line – no Space  | PASS   |       |
| Verify Support of Multi-line with Space  | PASS   |       |
| Verify Support of Line Just – Left       | PASS   |       |
| Verify Support of Line Just – Center     | PASS   |       |
| Verify Support of Line Just – Right      | PASS   |       |
| Verify Support of Line Just – Full       | PASS   |       |
| Verify Support of Line Just – Msg        | PASS   |       |
| Verify Support of Line Just - Page       | PASS   |       |
| Verify Support of Line Just – Line       | PASS   |       |
| Verify Support of One Font per Msg       | PASS   |       |
| Verify Support of One Font per Page      | PASS   |       |
| Verify Support of One Font per Char      | PASS   |       |
| Verify Support of Font Ref with ID       | PASS   |       |
| Verify Rejection of Font with Invalid ID | PASS   |       |
| Verify Support of Character Spacing      | PASS   |       |
| Verify Support of Custom Page Times      | PASS   |       |
| Verify Support of Custom Flash (on)      | PASS   |       |
| Verify Support of Custom Flash (off)     | PASS   |       |
| Verify Support of Page Flashing          | PASS   |       |
| Verify Support of Line Flashing          | PASS   |       |
| Verify Support of Character Flashing     | PASS   |       |
| Verify Support of Permanent Msgs         | PASS   |       |
| Verify Support of Current Time 12        | PASS   |       |
| Verify Support of Current Time 24        | PASS   |       |
| Verify Support of Current Time Upper     | PASS   |       |
| Verify Support of Current Day of Week    | PASS   |       |
| Verify Support of Cur Day of Month       | PASS   |       |

TREVILON

| Test Name                            | Result | Notes                                                |
|--------------------------------------|--------|------------------------------------------------------|
| Verify Support of Cur Month of Year  | PASS   |                                                      |
| Verify Support of Current Year 2     | PASS   |                                                      |
| Verify Support of Current Year 4     | PASS   |                                                      |
| Verify Support of Current Temp C     | PASS   |                                                      |
| Verify Support of Current Temp F     | PASS   |                                                      |
| Verify Support of Current Speed KPH  | PASS*  | A data packet was lost in the ether; but system      |
|                                      |        | gracefully recovered                                 |
| Verify Support of Current Speed MPH  | PASS   |                                                      |
| Verify Support of Text Location      | PASS   |                                                      |
| Verify Support of Text Location 2    | PASS   |                                                      |
| Verify Support of Hexadecimal Char   | PASS   |                                                      |
| Verify Support of Graphic Location   | PASS*  | In the first few attempts, the graphic was too large |
| Retrieve a Schedule                  | PASS   |                                                      |
| Define a Schedule                    | PASS   |                                                      |
| Activate a Schedule                  | PASS   |                                                      |
| Deactivate a Schedule                | PASS   |                                                      |
| Override a Schedule                  | PASS   |                                                      |
| Verify Support for Num of Schedules  | PASS   |                                                      |
| Configure Msg for Short Power Loss   | PASS   |                                                      |
| Configure Msg for Long Power Loss    | PASS   |                                                      |
| Configure Msg for Controller Reset   | PASS   |                                                      |
| Configure Msg for Comm Loss          | PASS   |                                                      |
| Configure Msg for End Duration       | PASS   |                                                      |
| Determine Capabilities of Event Log  | PASS   |                                                      |
| Configure Event Log                  | PASS   |                                                      |
| Retrieve Logged Data                 | PASS   |                                                      |
| Clear Log                            | PASS   |                                                      |
| Determine Total Num of Events        | PASS   |                                                      |
| Verify Log Limit Storage             | PASS*  | Failed to create enough events at first              |
| Verify Support for On-Change         | PASS   |                                                      |
| Verify Support for Greater Than      | PASS   |                                                      |
| Verify Support for Less Than         | PASS   |                                                      |
| Verify Support for Hysteresis        | PASS   |                                                      |
| Verify Support for Periodic          | PASS   |                                                      |
| Verify Support for Bit-flag          | PASS   |                                                      |
| Determine Config of Logging          | PASS   |                                                      |
| Determine Device Component Info      | PASS   |                                                      |
| Determine Supported Standards        | PASS   |                                                      |
| Set Time                             | PASS   |                                                      |
| Set Time Zone                        | PASS   |                                                      |
| Verify Daylight Savings Period – Std | PASS   |                                                      |
| Verify Daylight Savings - Absolute   | PASS   |                                                      |

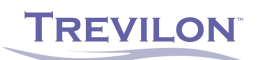

In addition to the NTester test results, all of the above communications were monitored by FTS software. When operating over direct Ethernet, the shortest response time was 37 ms, longest response time was 9.23 seconds, the mean response time was 89.4 ms and the median response time was 64.6 ms.

Kenneth Vaughn, Teste

21 - 23 February 2012 Test Date

\*Note: FTS records the response time from end of packet to end of packet, device response time is measured from end of packet to start of response packet. Thus, in order to determine the device response time, the transmission time must be subtracted from the recorded FTS response time. However, with Ethernet transmission speeds, the transmission time is roughly 1 ms; thus, the FTS values are an adequate reflection of the actual device response time.

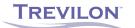